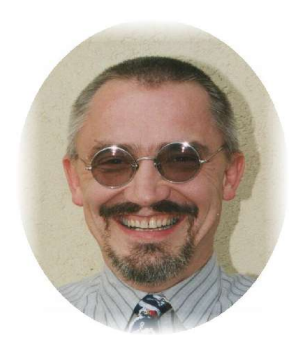

**Z.u.L.**

**(Zirkel und Lineal)**

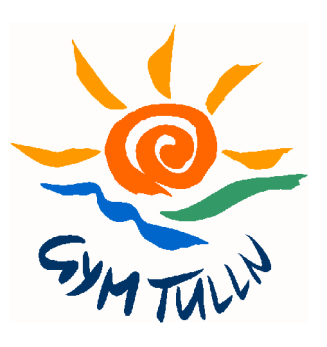

Die Werkzeugleisten:

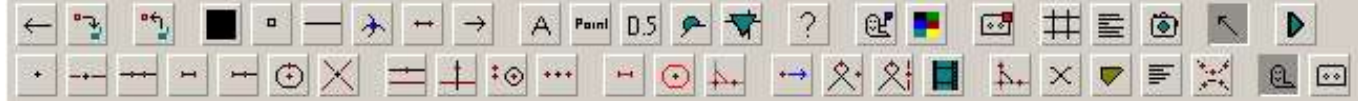

Kurzreferenz:

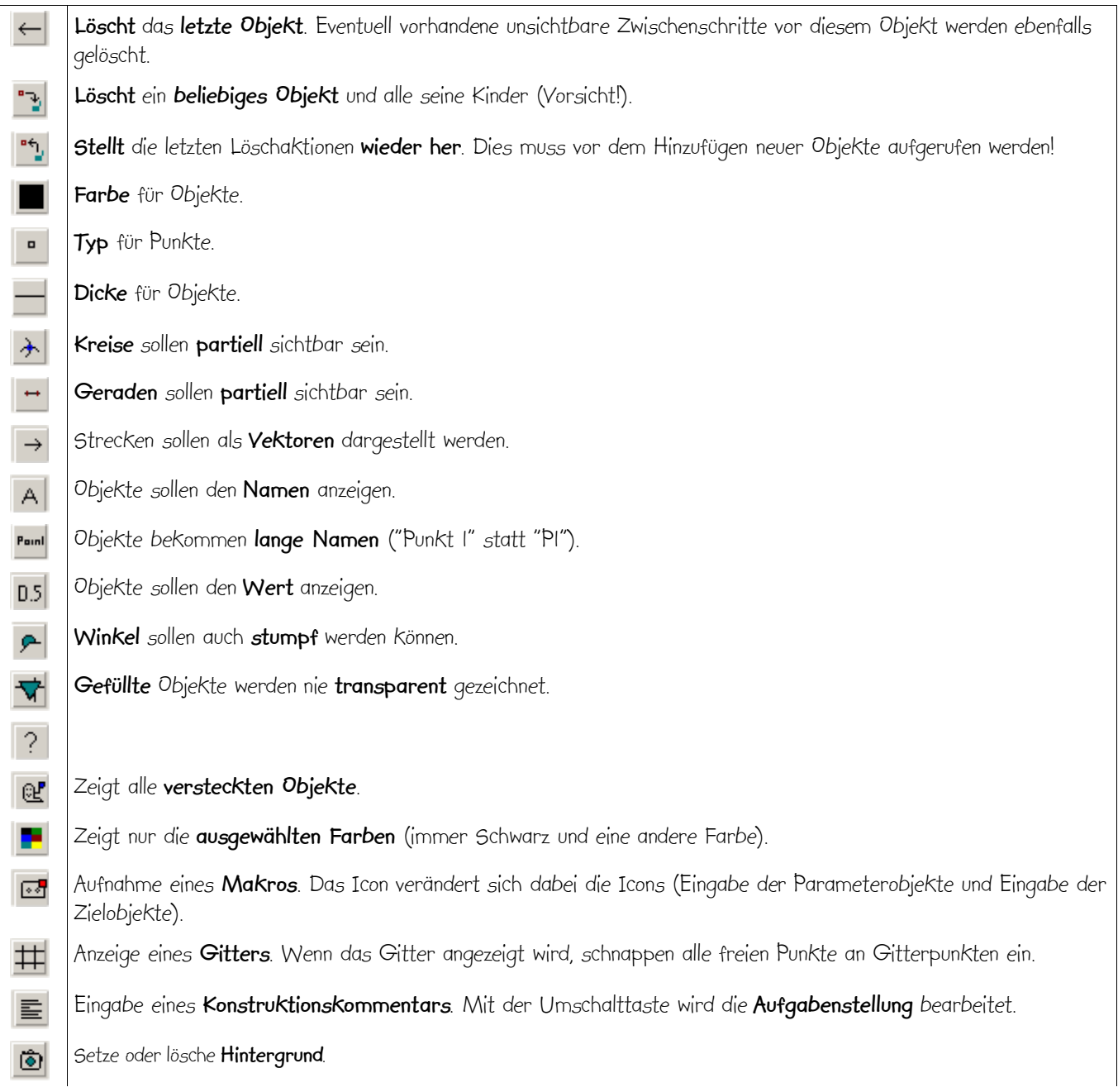

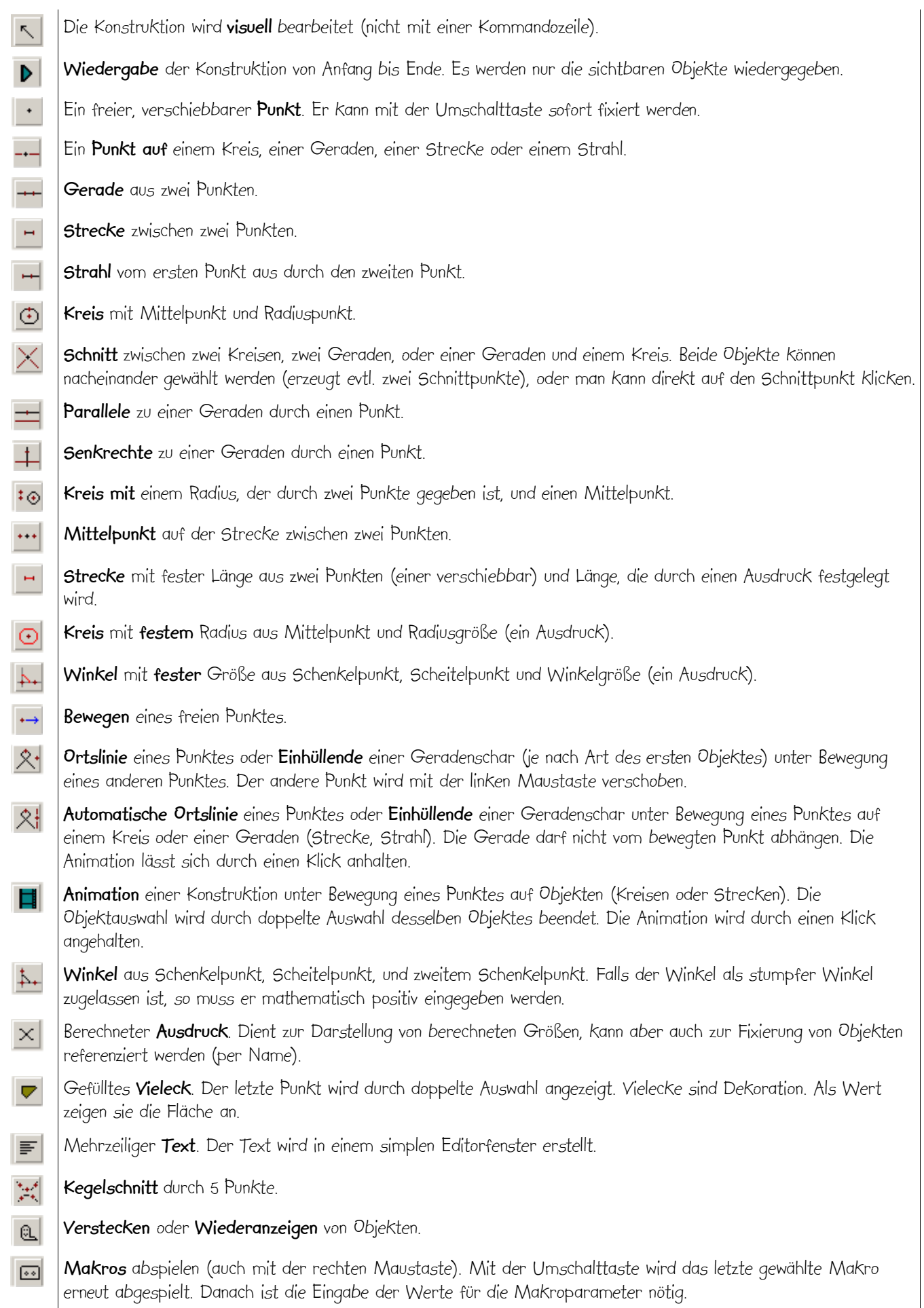